# 1.Modulplan - indhold - didaktik

## **Introduktion til forløb til stx:**

Eleverne skal have en ide om internettets opbygning, og hvordan computere kommunikerer med hinanden på internettet. Derudover skal eleverne kunne opsætte simple og mere avancerede hjemmesider ved at anvende HTML5, CSS og JS.

Forløbet er rettet mod elever på Informatik C på en studieretning der har Engelsk A og Samfundsfag A. Forløbet er tænkt som elevernes første forløb med informatik.

Udgangspunktet er derfor at de ikke har programmeringsmæssige forudsætninger til HTML, CSS og JS.

En prezi der præsenterer forløbet er her: <https://prezi.com/d6tg4uo-wcr4/dynamiske-hjemmesider/>

## **Faglige mål:**

Konstruktion af it-system som løsning til en problemstilling

● Med udgangspunkt i en case ser vi på en browser, hvordan internettet fungerer og opbygger og designer en lille applikation på nettet.

It-sikkerhed, netværk og arkitektur

- Her vil der være vægt på netværk og arkitektur og ikke så meget på sikkerhed
- Herunder også brug af HTML og CSS

Programmering

● Eleverne skal lære at arbejde med basal programmering i javascript, HTML og CSS, og udvikle lave deres eget lille it-system.

#### **Kernestof:**

It-systemers og menneskelig aktivitets gensidige påvirkning

● it-systemer og brugeres gensidige påvirkning i forhold til funktionalitet og adfærd.

Programmering

● Igennem forløbet arbejdes med HTML, CSS og javascript integreret i en hjemmeside. På hjemmesiden ligger der funktioner i javascript og disse indeholder variable, forgreninger mm.

#### **Litteratur**

Bøger: Koder til Web fra Systime, Informationsteknologi fra Systime.

Værktøj: Repl.it kan bruges som editor

#### **Didaktik**

Forløbet starter med udgangspunkt i en applikation (s 113 i Computer Science Education). Der skal arbejdes efter princippet stepwise improvement på den måde at eleverne trinvis udarbejder en dynamisk HTML5 side, som der udbygges efterhånden som vi kommer igennem HTML til CSS til HTML5 struktur til responsive websider og Javascript. Vi vil gennem øvelserne forsøge at øge kompleksiteten i opgaverne og kompleksiteten i programmeringsdelen (s 113 i Computer Science Education).

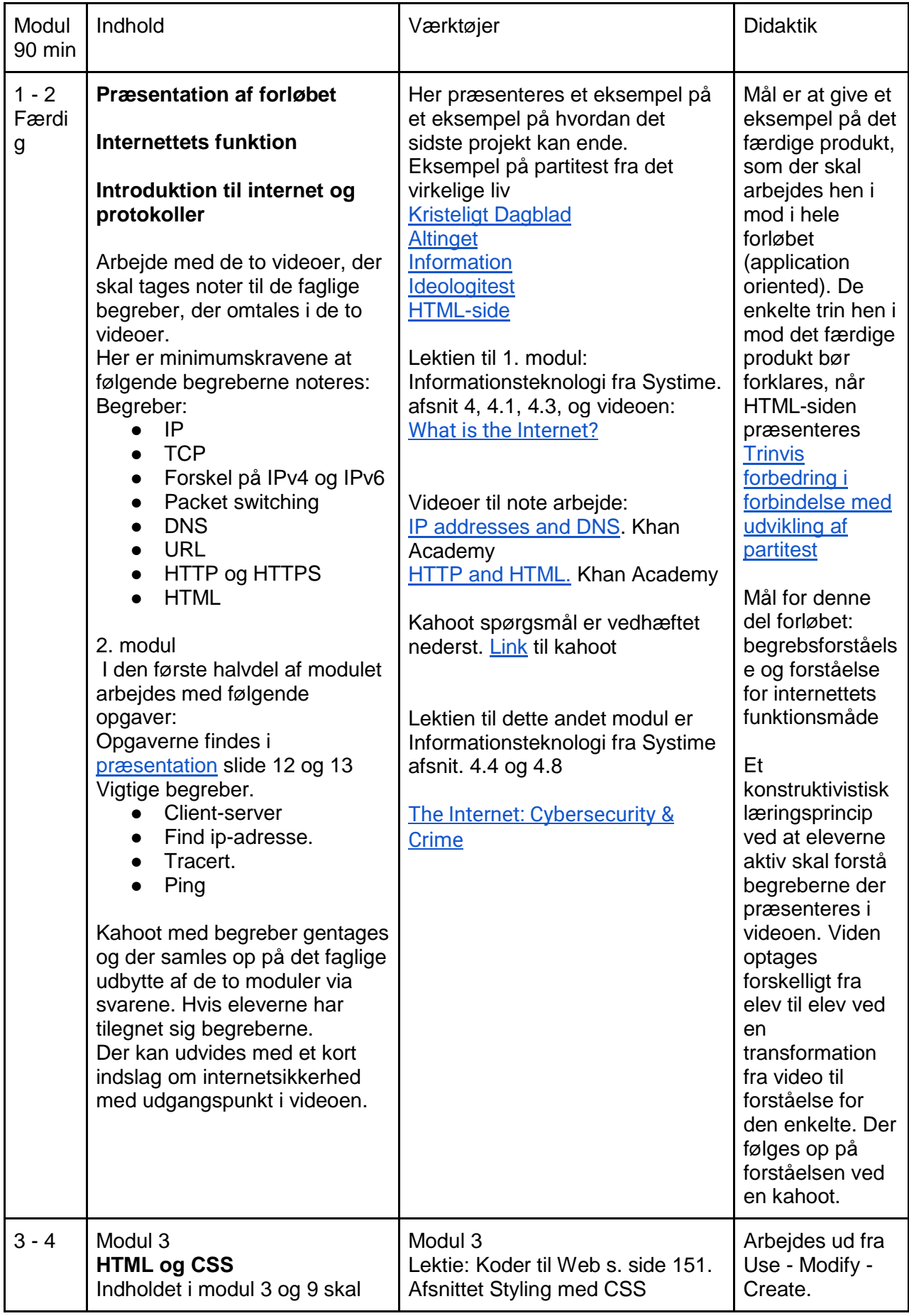

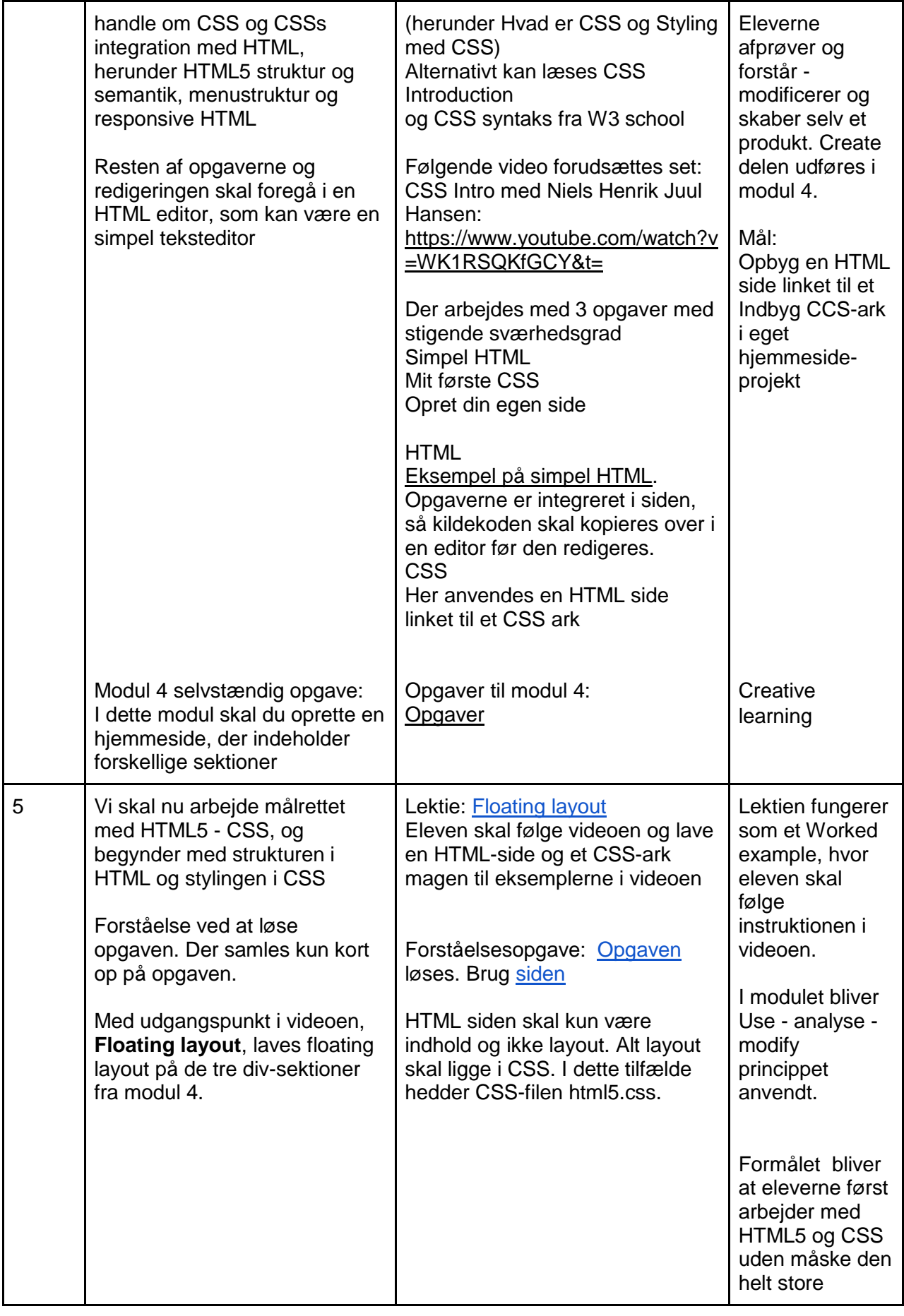

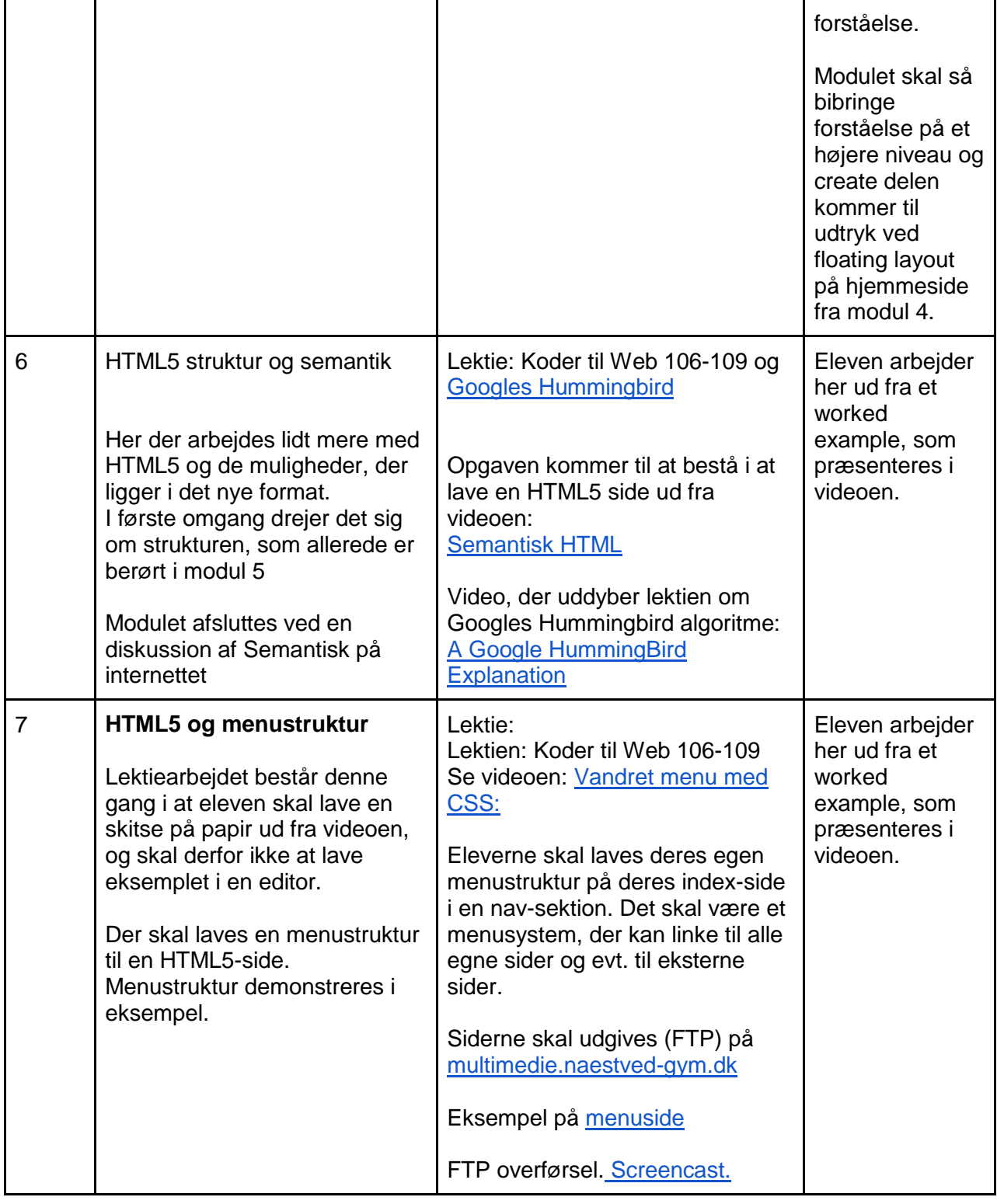

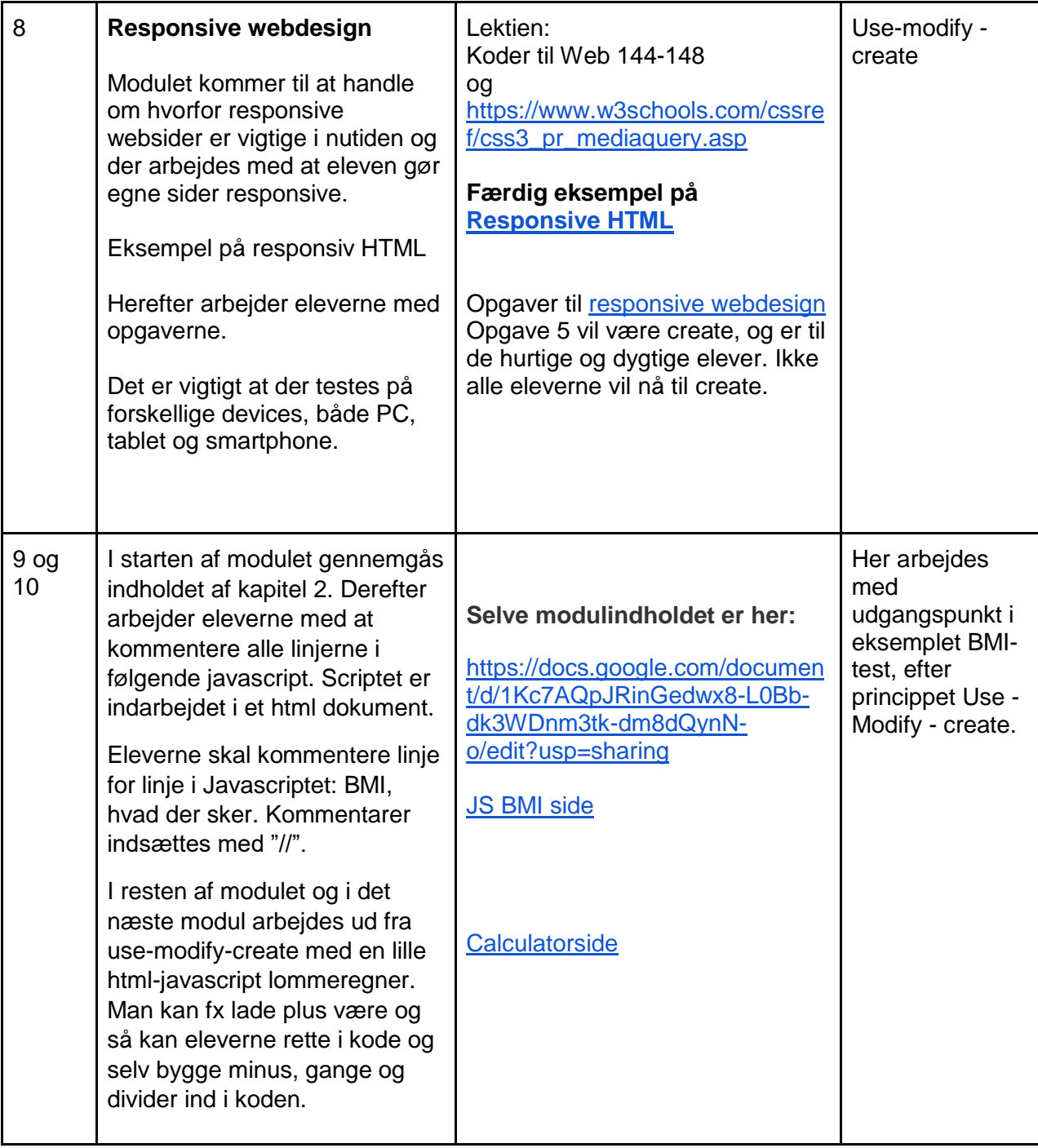

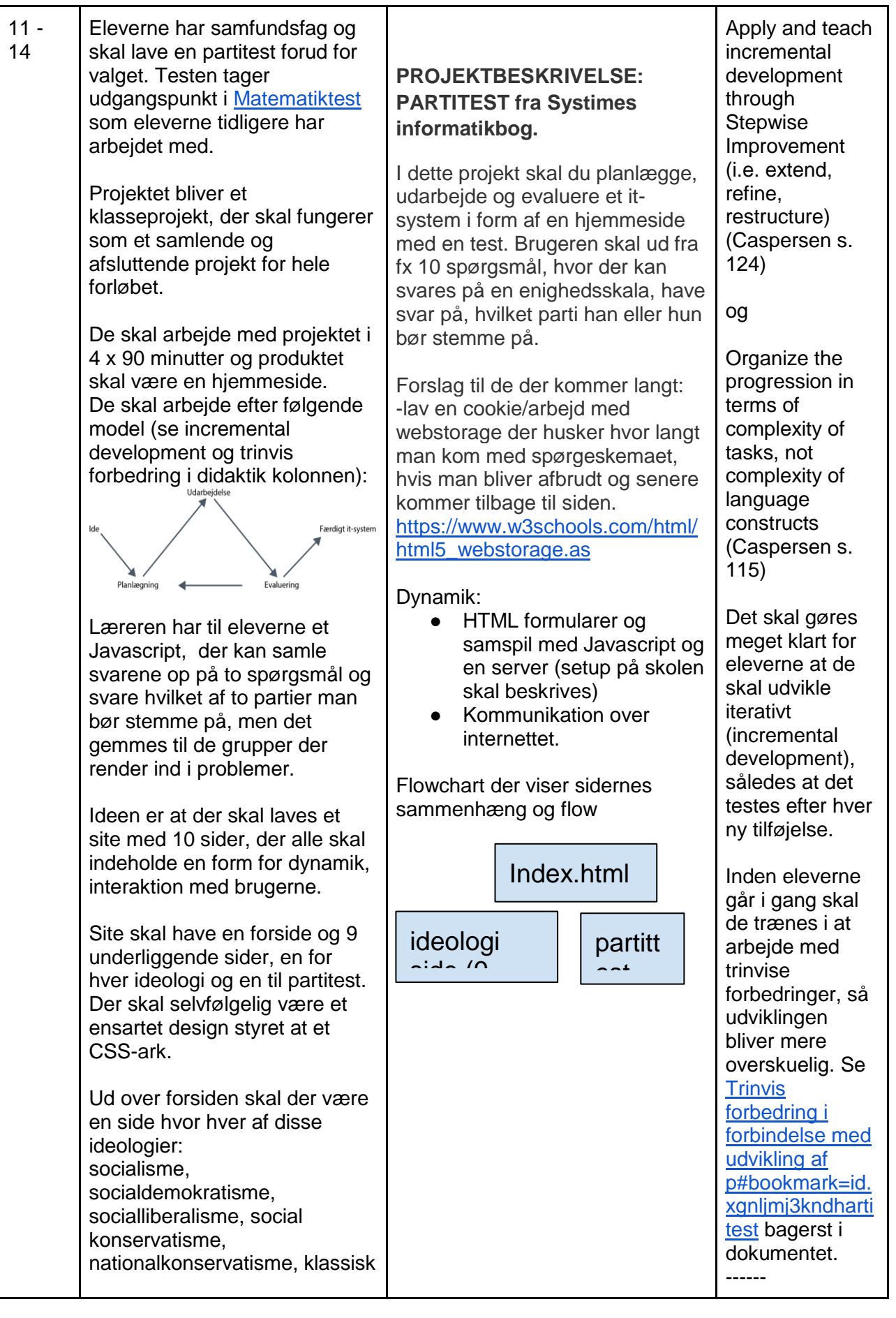

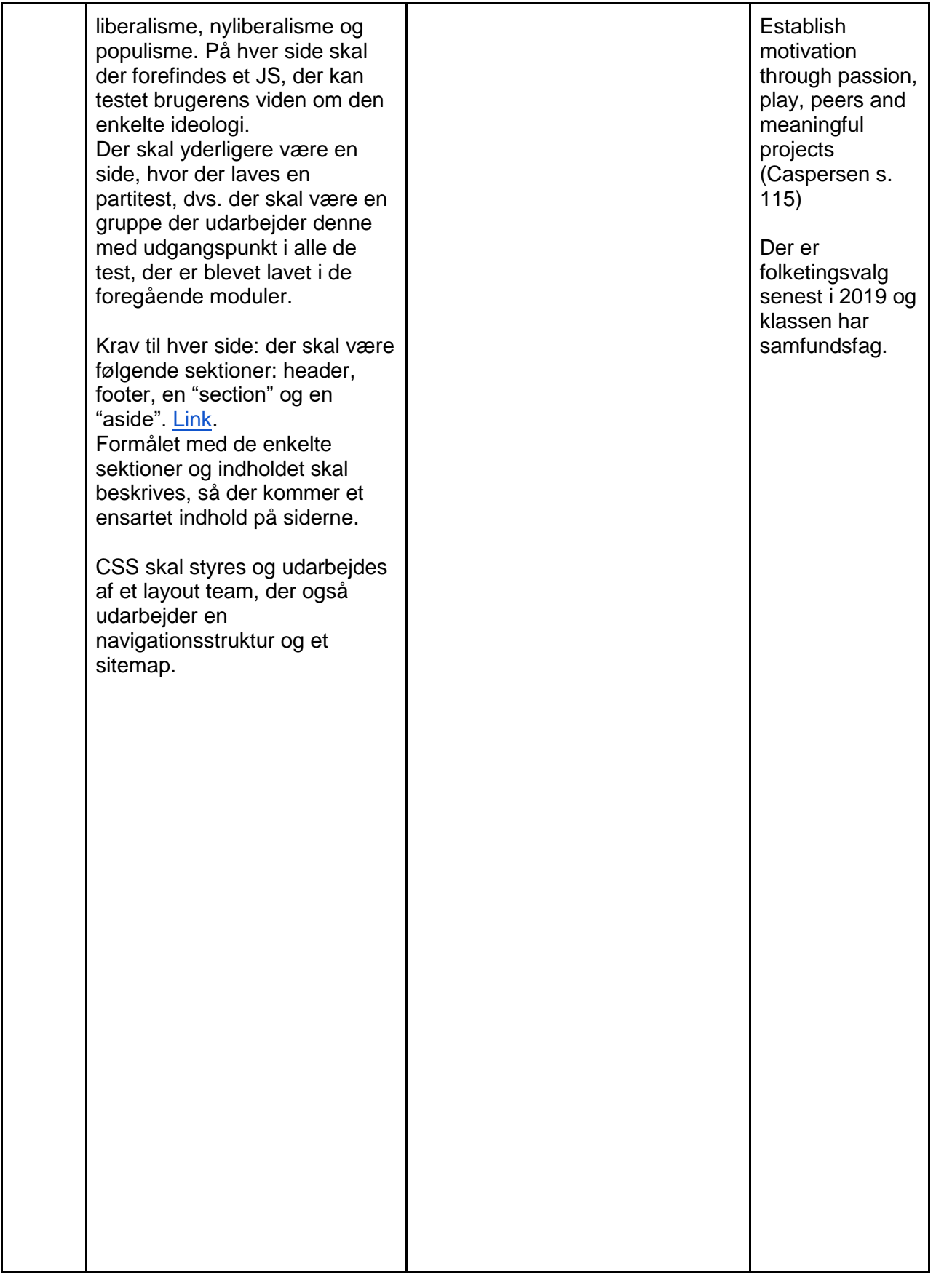

Faglige mål og kernestof der ikke er behandlet

● It-systemers og menneskelig aktivitets gensidige påvirkning

Gruppe 4. Nils Grove, Per Rasmussen og Mikkel Hindholm, stx Dynamiske hjemmesider Opponentgruppe 6

- Repræsentation og manipulation af data
- Interaktionsdesign
- Innovation

Introduktion til internet og protokoller

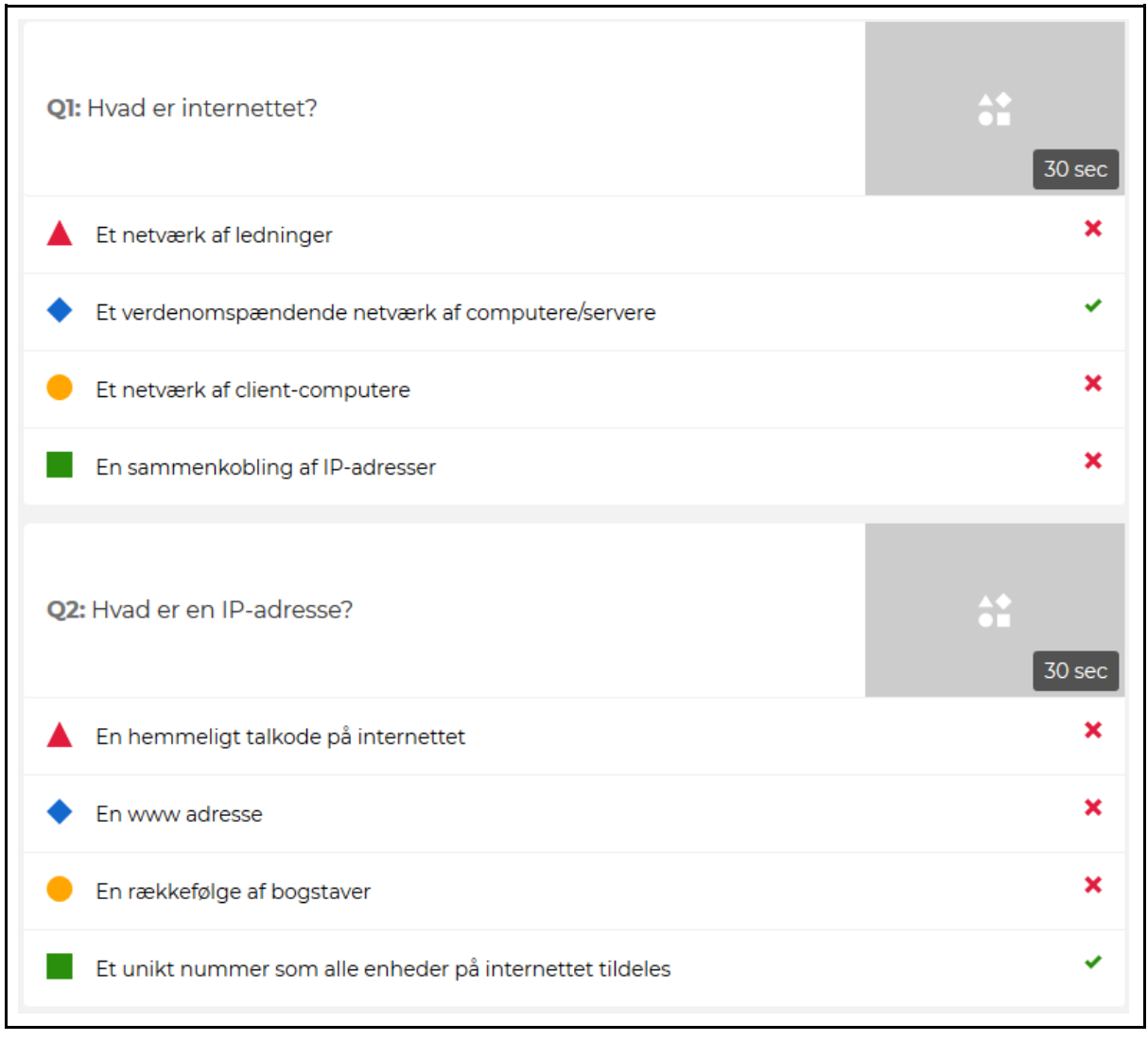

# Gruppe 4. Nils Grove, Per Rasmussen og Mikkel Hindholm, stx Dynamiske hjemmesider Opponentgruppe 6

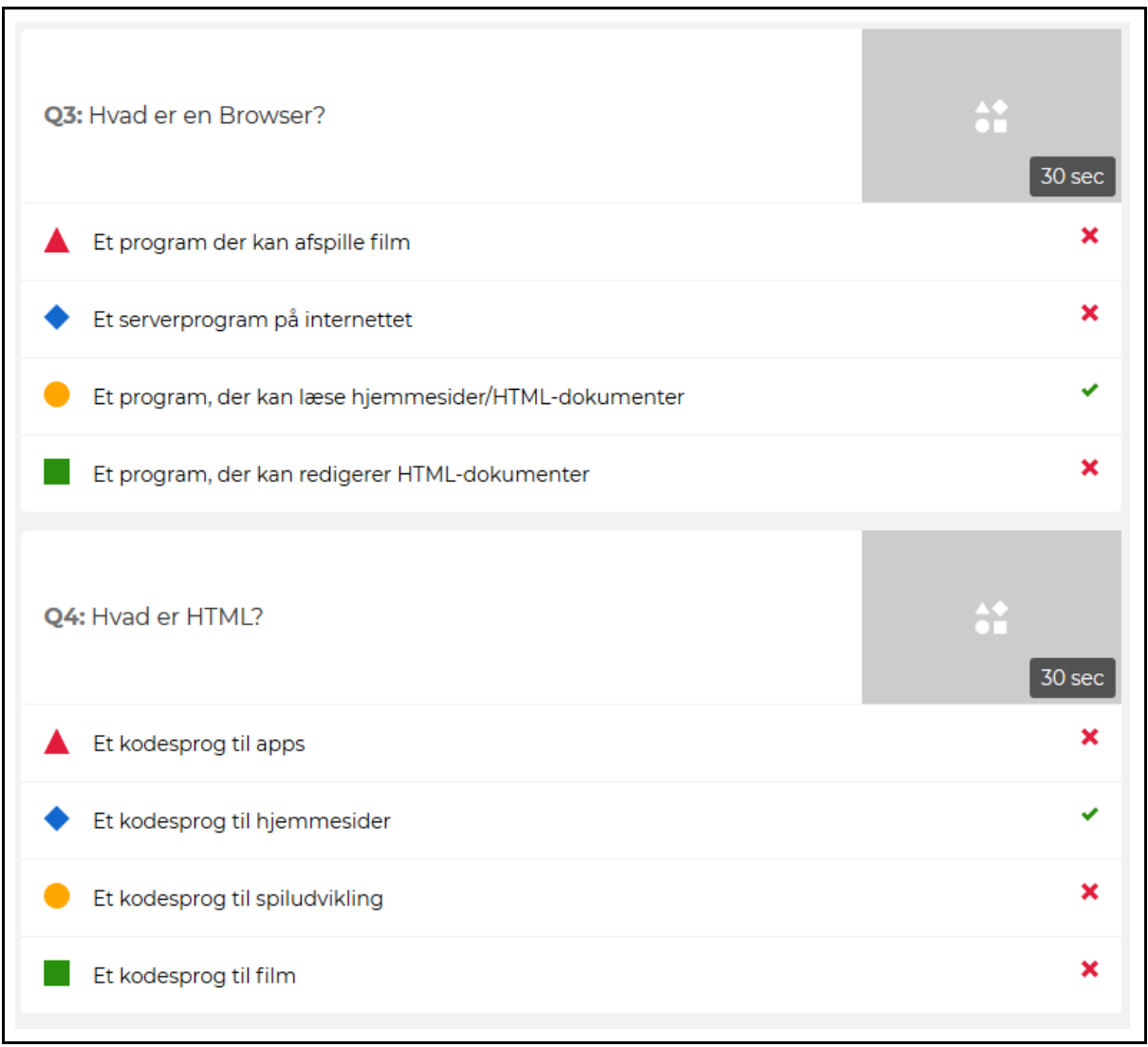

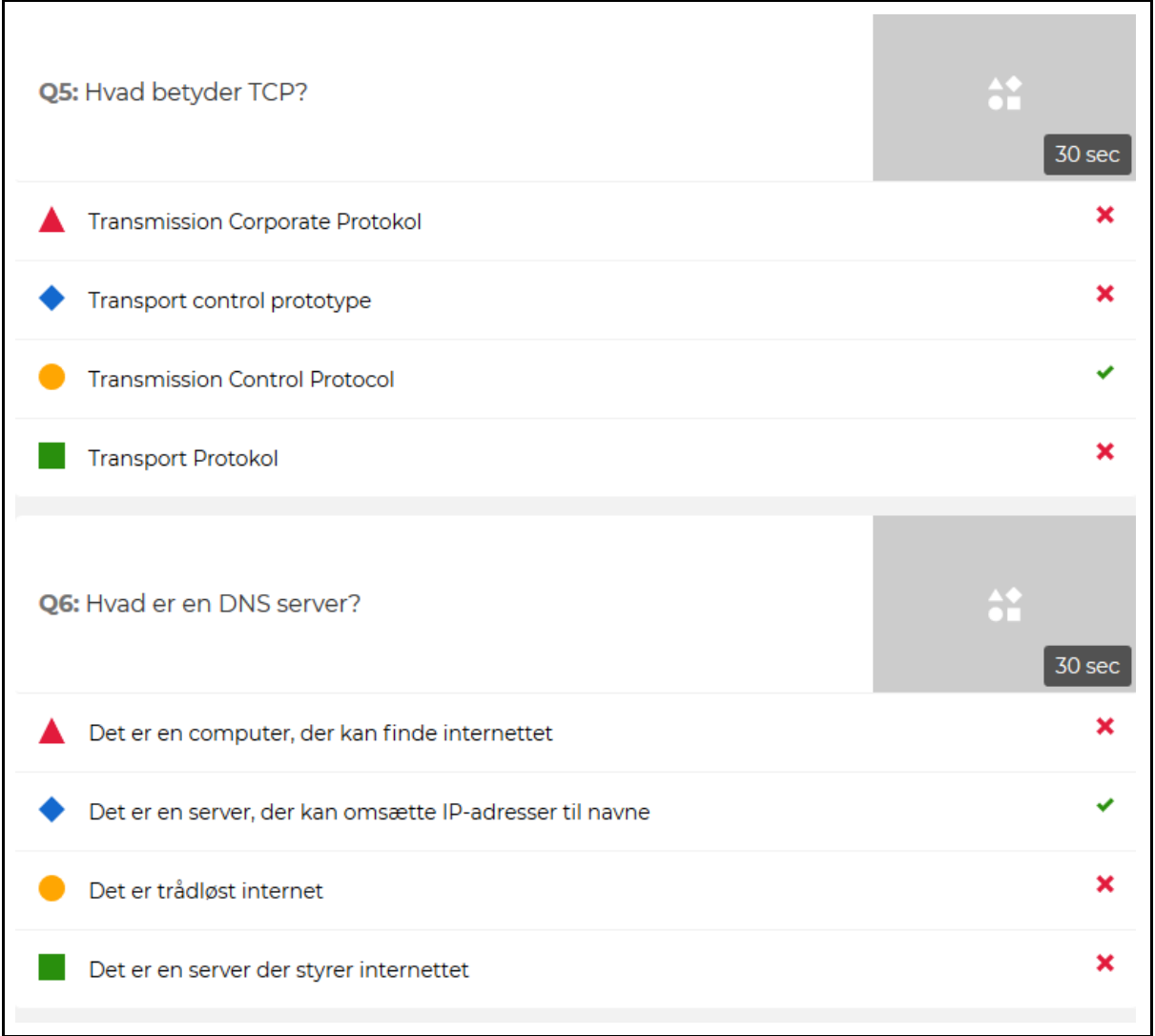

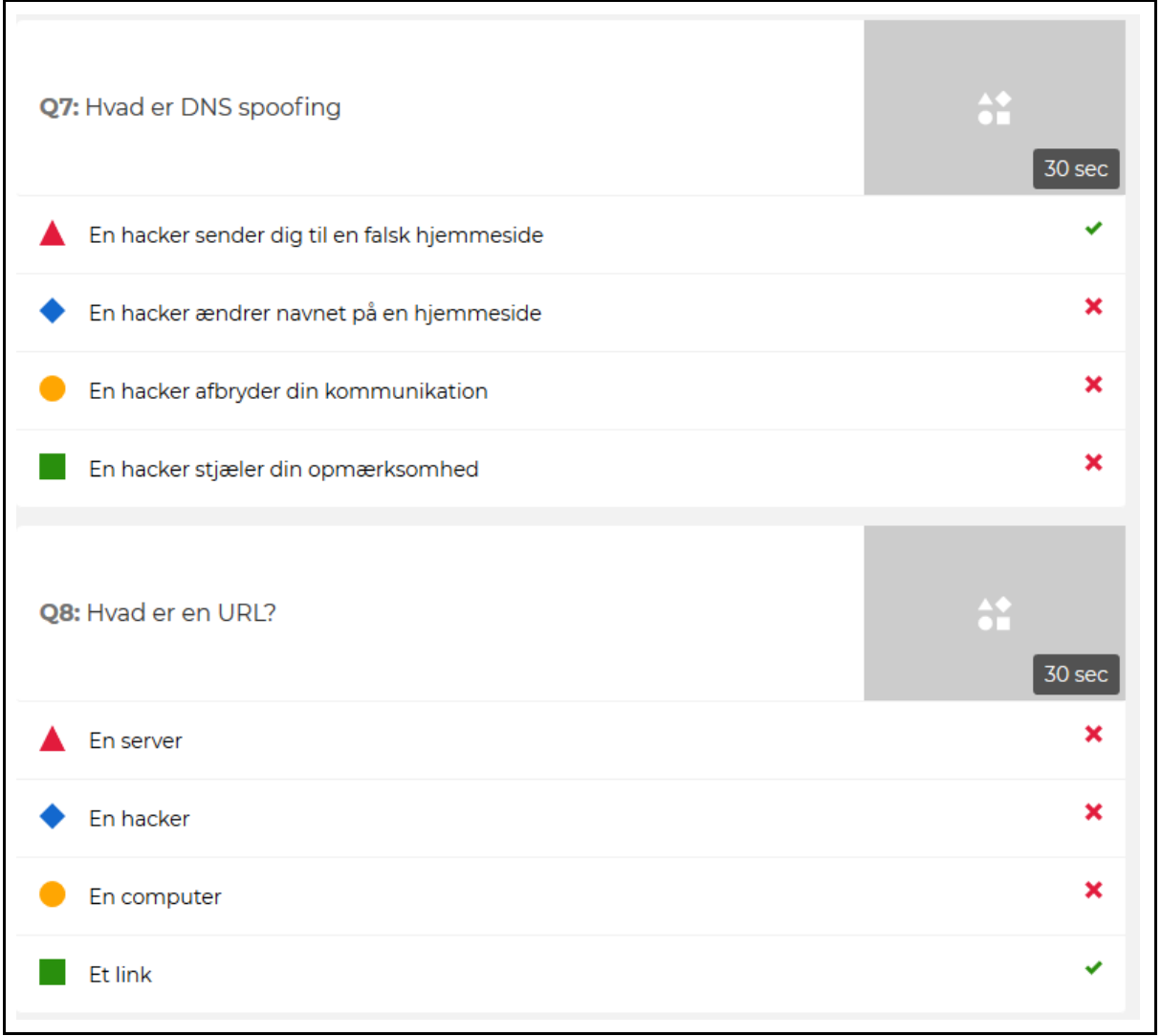

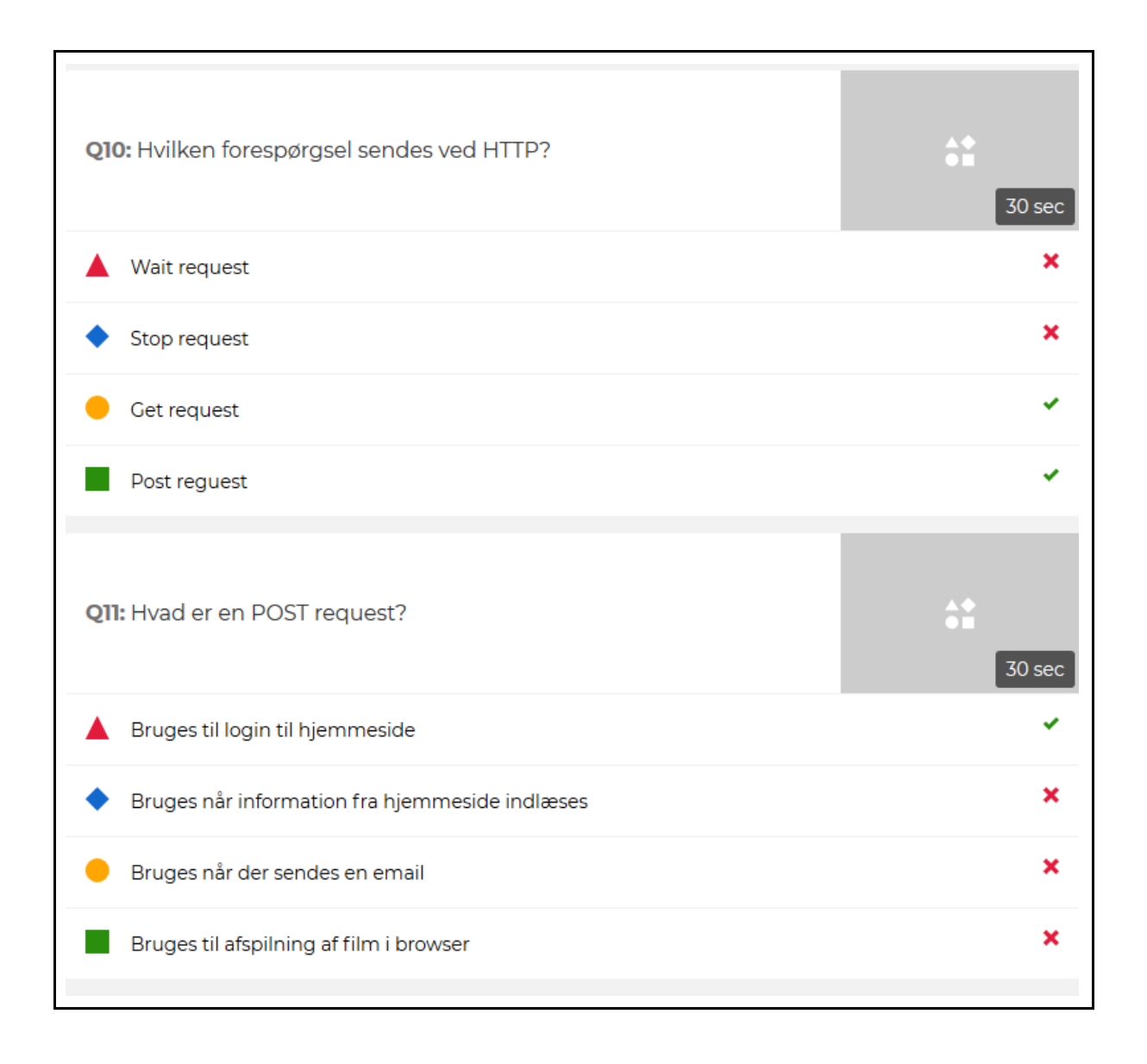

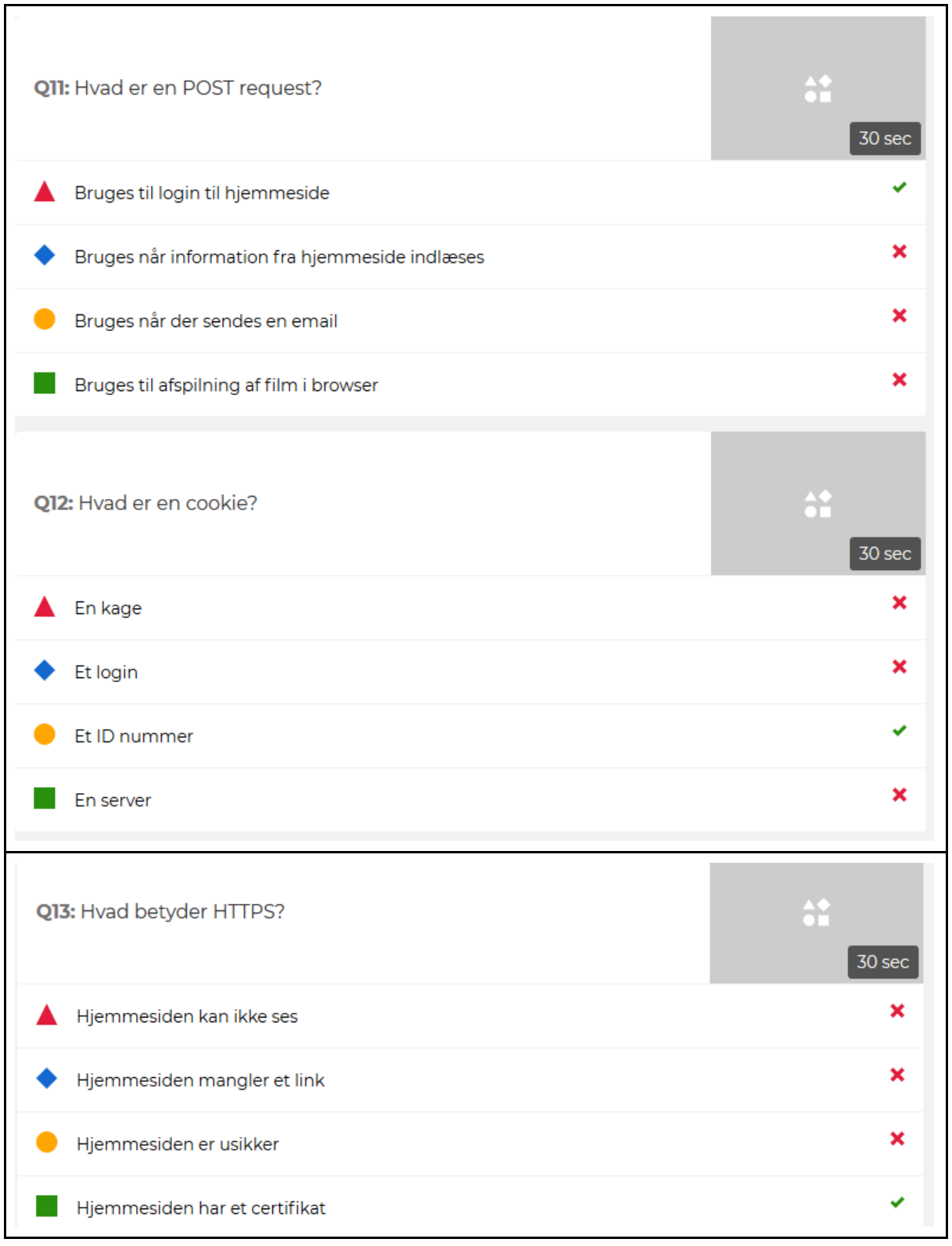

# <span id="page-12-0"></span>Trinvis forbedring i forbindelse med udvikling af partitest

Eleverne skal inden de starter udviklingen af deres partitest trænes i at arbejde med udvidelser og konkretisering så eleverne får opdelt deres projekt i passende små bider. Gruppe 4. Nils Grove, Per Rasmussen og Mikkel Hindholm, stx Dynamiske hjemmesider Opponentgruppe 6

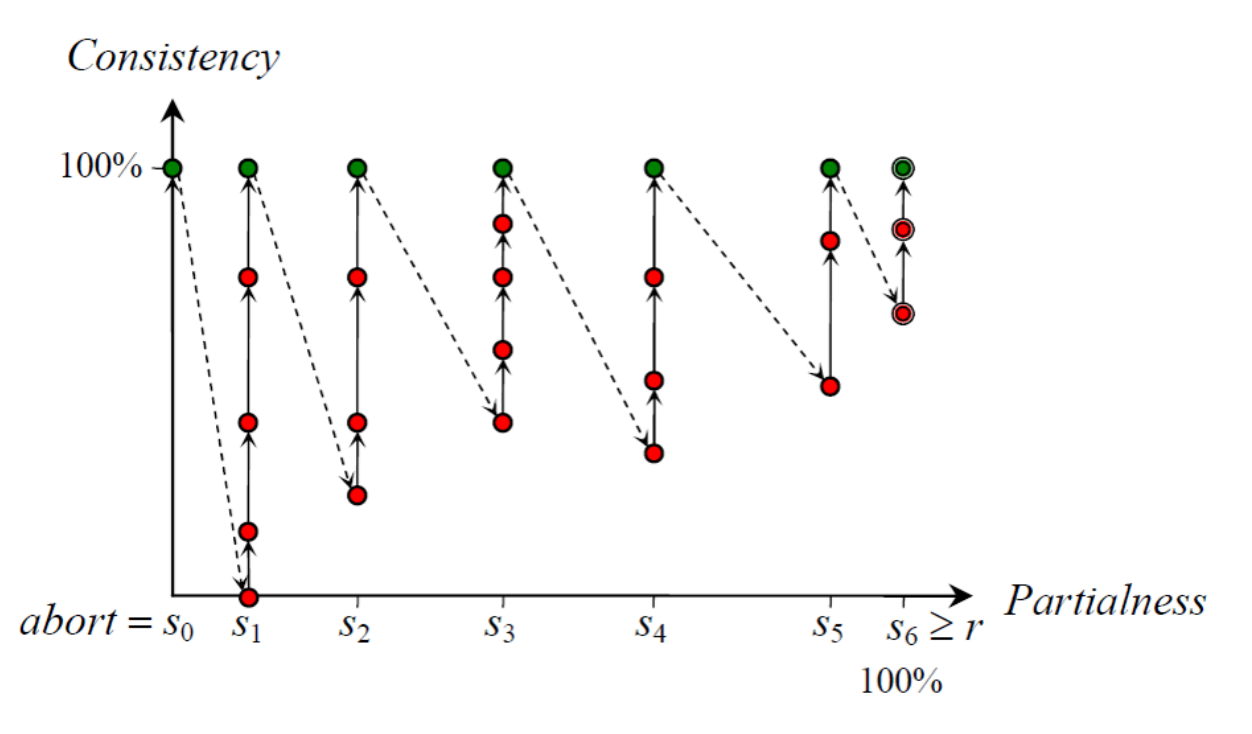

Kilde: Educating Novices in The Skills of Programming (Caspersen)

Eleverne skal lave en opdeling af projektet med forskellige faser. Et eksempel på trinvis forbedring er:

- S0. Skabelon på html side med CSS fungerer
- S1. Lav hjemmesiden uden funktionalitet
- S2. Lav et spørgsmål med en knap
- S3. Lav et svar
- S4. Lav fem spørgsmål med fem knapper og et svar
- S5. Færdiggør funktionalitet med mange spørgsmål med knapper og et svar
- S6. Færdiggør layout og design
- Og hvis man folder fx S2 ud fås:
- S2. Lav et spørgsmål med en knap og et svar

1: Html formular med radioknapper + synlige point for brugeren (ej udfyldt som default).

- 2: Lav en submit-knap uden funktionalitet.
- 3: Check at spørgsmålet er besvaret.
- 4: Kald en Javascript funktion med parametre.
- 5: Lav funktionaliteten i Javascriptet og gem svaret i en variabel